Diesen Abschnitt bitte schicken an AWO Leinfelden-Echterdingen e.V.

AWO Leinfelden-Echterdingen e.V. Kinderfreizeit KIPF Länderwiesenstraße 8 70771 Leinfelden-Echterdingen

Anmeldeschluss ist der 1. Mai

Altensteig-Rallye Schokospießchen Minigolf Nachtwanderung Musik Comics lesen KIPF-Spiel Nagoldachiffle Maj Molen Spieleabend Lagerfever THO TO IT OF THE PARTY OF THE PARTY.

KINDERFREIZEIT

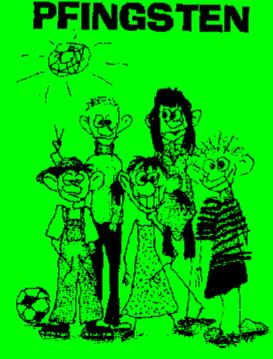

7. - 15. Juni 2014

Für etwa 18 Mādets und Jungs zwischen 7 und 11 Jahren ...

Von Samstag 7. Juni bis Sonntag 15. Juni '14 in den Pfingstferien

Im Freizeithaus des AWO Jugendwerks in Altensteig im Nagoldtal im schönen Schwarzwald ...

Für 150 Euro, mit Stadtpass A 76 Euro. Weitere Zuschüsse auf Anfrage ...

Mit unserem Leitungsteam aus netten und erfahrenen KIPF- und Waldheimbetreuern ...

... und wir kochen selbst und gemeinsam mit den Kindern!

Veranstalter: Arbeiterwohlfahrt Leinfelden-Echterdingen, Schulstr. 15, 70771 Leinfelden-Echterdingen

Infos und Fragen?
E-Mail Kipf@awo-le.de

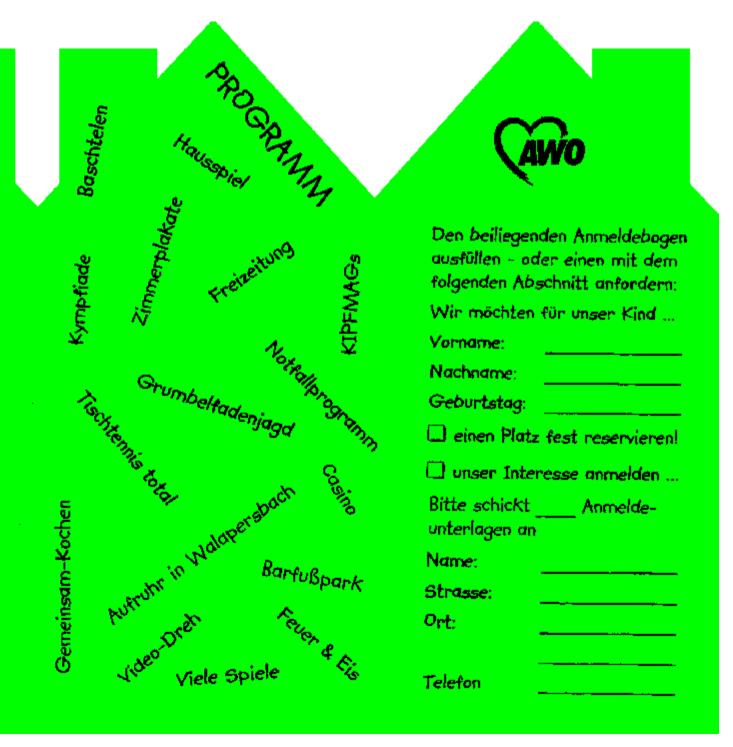